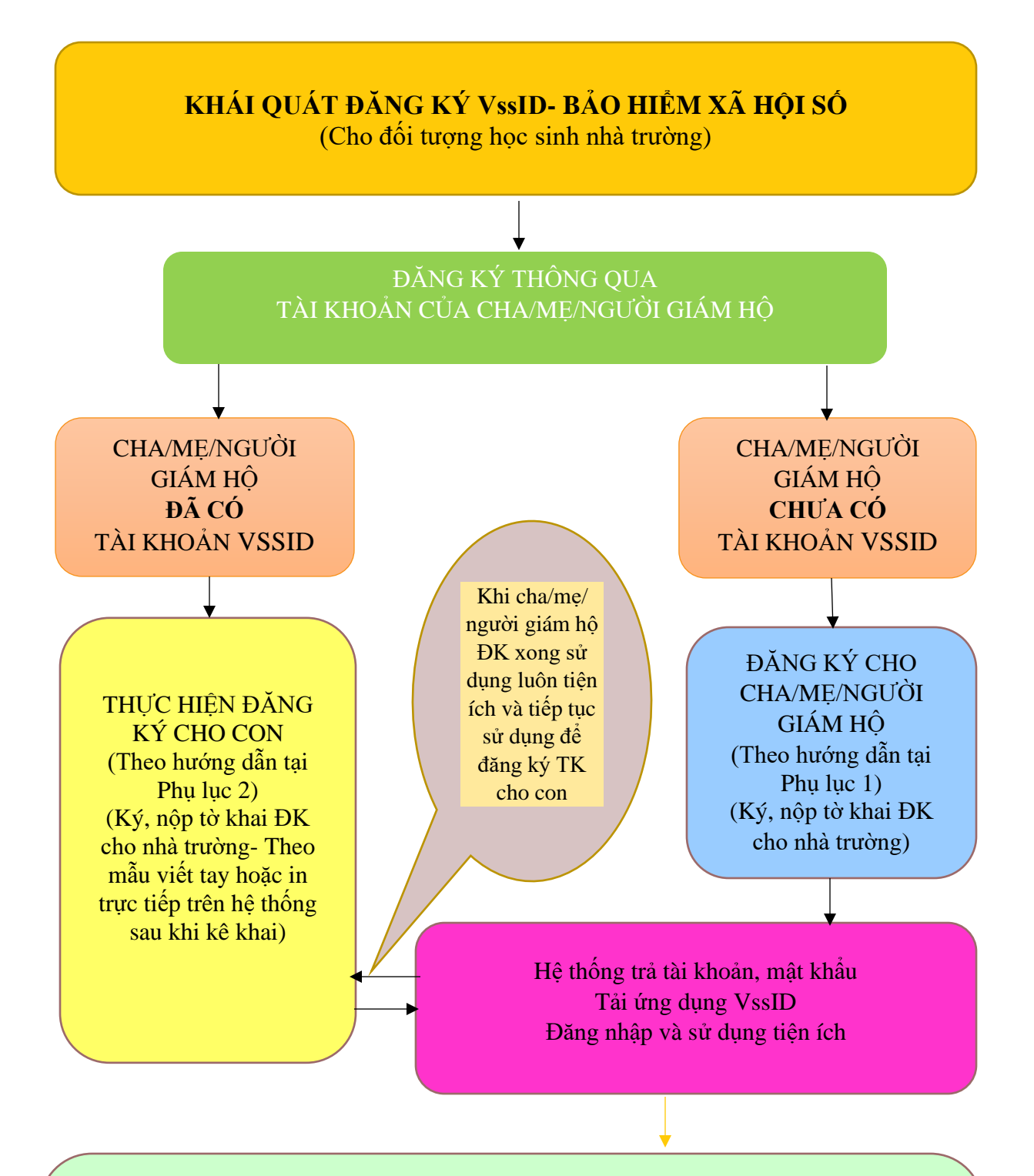

- 1. Tra cứu thời hạn sử dụng thẻ BHYT, mã số BHXH; Quá trình tham gia BHXH, BHYT, BHTN;
- 2. Tra cứu thông tin hưởng các chế độ: Khám chữa bệnh BHYT, ốm đau thai sản, tai nạn lao động- bệnh nghề nghiệp, Bảo hiểm thất nghiệp…;
- 3. Đề nghị cấp lại thẻ BHYT do hỏng, mất và chuyển thẻ BHYT đến tận nhà;
- 4. Hướng tới thay thể thẻ BHYT.
- 5. Hỗ trợ trực tuyến 24/7 (Trả lời tự động- Chatbot, Tổng đài hỗ trợ 1900 9068, email, câu hỏi thường gặp).